## **Linux**

En vrac…

- [Gestion du matériel](https://wiki.drouard.eu/pub_zone/linux/materiel)
- [cat EOF](https://wiki.drouard.eu/pub_zone/linux/cat_eof)

From: <https://wiki.drouard.eu/> - **Vim Online ;)**

Permanent link: **[https://wiki.drouard.eu/pub\\_zone/linux?rev=1407612573](https://wiki.drouard.eu/pub_zone/linux?rev=1407612573)**

Last update: **19:29 09/08/2014**

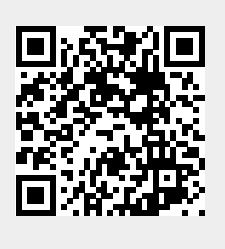